## **Brian Gongol's Security Update**

Weekly Checklist for May 20, 2006 See <u>www.gongol.com</u> for updates throughout the week

### **Urgent This Week:**

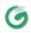

🌎 A major security flaw has been discovered in Microsoft Word which means you will need to take extra precautions to be safe until they release a patch, probably in mid-June.

- 1. If you receive a Word document by e-mail, don't open it for 6-8 hours. That will help antivirus programs keep up with new viruses being written to take advantage of the security flaw.
- 2. Update your antivirus program constantly and scan all Word documents before opening.
- 3. Run an alternative word processor like OpenOffice.
- Use alternative file formats like PDF. <u>OpenOffice</u> includes a free PDF maker.
- 5. Run your computer on a <u>limited-access account</u> whenever possible to limit your exposure to worms and viruses written to attack your computer.
- The database full of veterans' names and personal information that was lost when a VA employee's laptop computer was stolen from home serves as a good reminder that if you have computers containing valuable personal or business information – whether at work or at home - you need a clear, well-thought-out policy about who should have access to those computers and under what circumstances those computers are allowed to be accessed or to be taken off the property.

#### Important to Do Every Week:

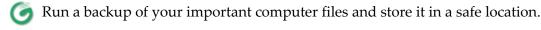

- Update your anti-spyware software and run it. If you need free anti-spyware software, visit http://www.safer-networking.org/en/spybotsd/ and download Spybot Search and Destroy.
- Update your anti-virus software and run it. If you need free anti-virus software, visit http://free.grisoft.com and download AVG Anti-Virus.

#### Other Recommended Security Measures:

- Set up a limited-access user account on your computer and use it for most purposes. See http://www.gongol.com/howto/createalternateadmin/ for complete instructions.
- 🍊 Use Firefox, Opera, Safari, or another web browser. See http://www.gongol.com/howto/getanewbrowser/ for complete instructions.

# Other Helpful Links:

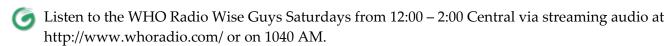

Get a professional website for under \$500 at http://www.northernrepublic.com/